# Package 'flintyR'

March 23, 2023

Title Simple and Flexible Tests of Sample Exchangeability

Version 0.1.0

Date 2023-03-22

Maintainer Alan Aw <alanaw1@berkeley.edu>

Description Given a multivariate dataset and some knowledge about the dependencies between its features, it is customary to fit a statistical model to the features to infer parameters of interest. Such a procedure implicitly assumes that the sample is exchangeable. This package provides a flexible non-parametric test of this exchangeability assumption, allowing the user to specify the feature dependencies by hand as long as features can be grouped into disjoint independent sets. This package also allows users to test a dual hypothesis, which is, given that the sample is exchangeable, does a proposed grouping of the features into disjoint sets also produce statistically independent sets of features? See Aw, Spence and Song (2023) for the accompanying paper.

License GPL  $(>= 3)$ 

stats, utils

Imports Rcpp (>= 1.0.6), doParallel, foreach, assertthat, testthat,

Suggests devtools

LinkingTo Rcpp, RcppArmadillo

URL <https://alanaw1.github.io/flintyR/>

BugReports <https://github.com/alanaw1/flintyR/issues>

Encoding UTF-8

RoxygenNote 7.2.1

NeedsCompilation yes

**Depends** R  $(>= 3.5.0)$ 

Author Alan Aw [cre, aut] (<<https://orcid.org/0000-0001-9455-7878>>), Jeffrey Spence [ctb]

Repository CRAN

Date/Publication 2023-03-23 07:20:02 UTC

# <span id="page-1-0"></span>R topics documented:

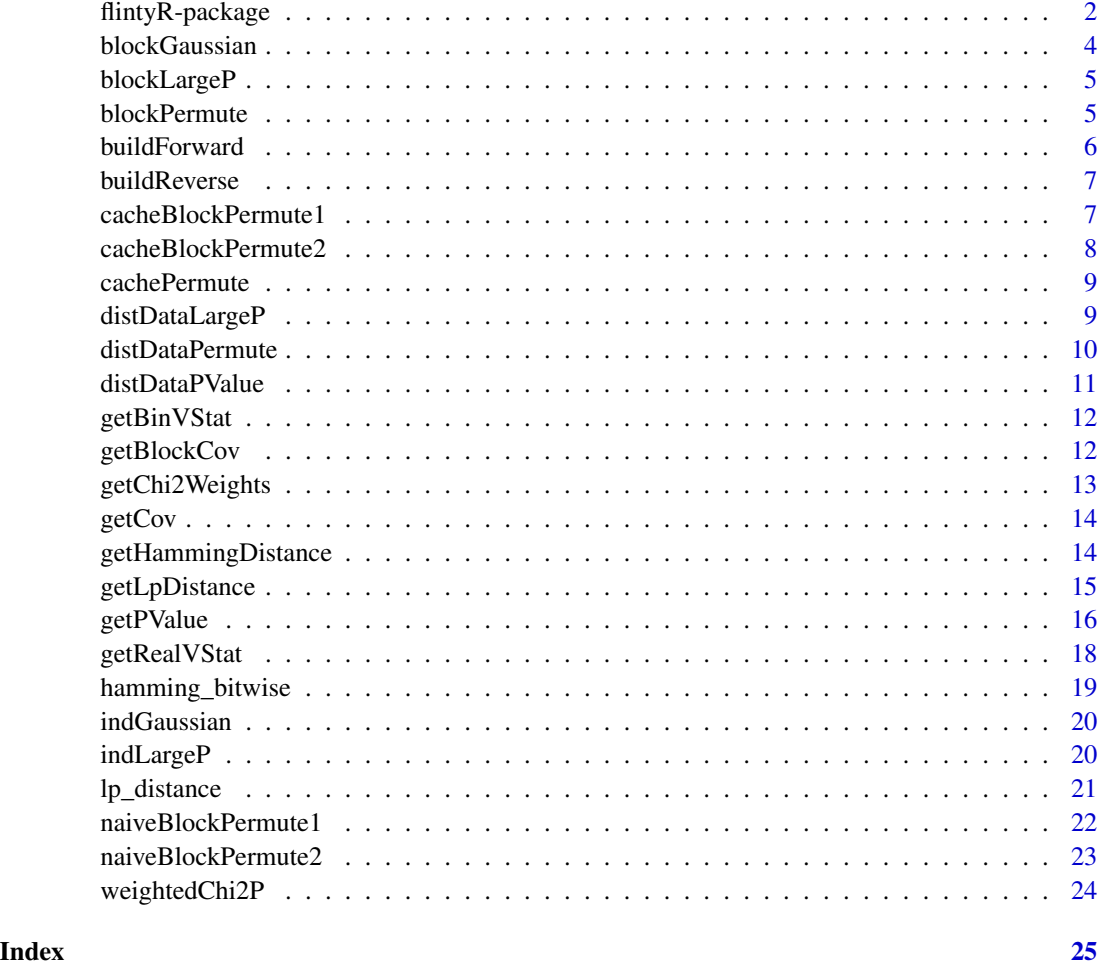

flintyR-package *Simple and Flexible Tests of Sample Exchangeability*

# Description

Given a multivariate dataset and some knowledge about the dependencies between its features, it is customary to fit a statistical model to the features to infer parameters of interest. Such a procedure implicitly assumes that the sample is exchangeable. This package provides a flexible non-parametric test of this exchangeability assumption, allowing the user to specify the feature dependencies by hand as long as features can be grouped into disjoint independent sets. This package also allows users to test a dual hypothesis, which is, given that the sample is exchangeable, does a proposed grouping of the features into disjoint sets also produce statistically independent sets of features? See Aw, Spence and Song (2023) for the accompanying paper.

# flintyR-package 3

# Package Content

Index of help topics:

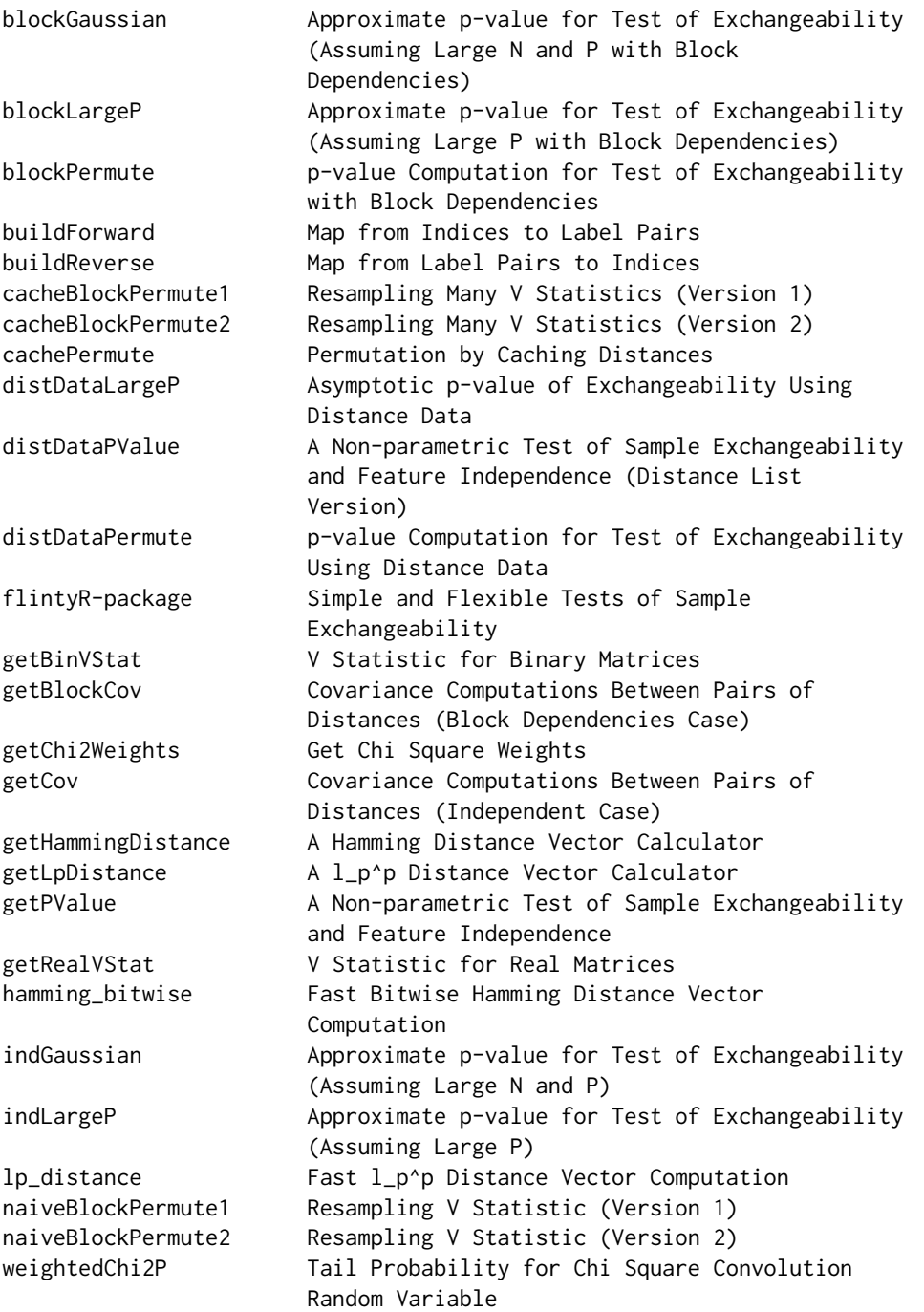

# Maintainer

Alan Aw <alanaw1@berkeley.edu>

#### Author(s)

NA

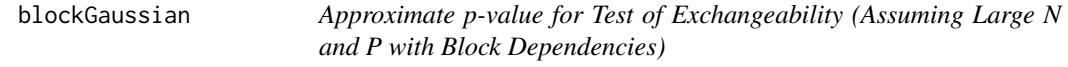

# Description

Computes the large  $(N, P)$  asymptotic p-value for dataset **X**, assuming its P features are independent within specified blocks.

#### Usage

blockGaussian(X, block\_boundaries, block\_labels, p)

# Arguments

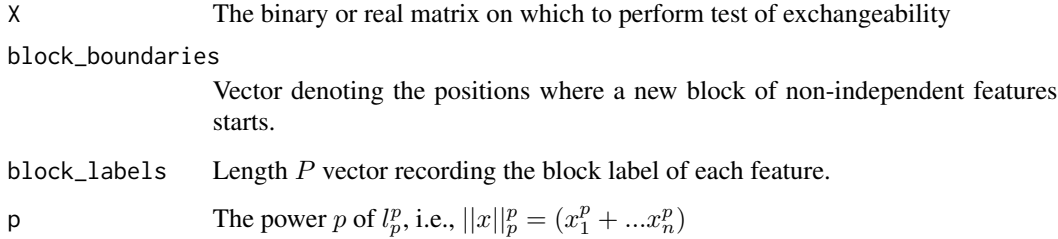

# Details

This is the large  $N$  and large  $P$  asymptotics of the permutation test.

Dependencies: getBinVStat, getRealVStat, getBlockCov, getChi2Weights

# Value

The asymptotic p-value

<span id="page-3-0"></span>

<span id="page-4-0"></span>

Computes the large  $P$  asymptotic p-value for dataset  $X$ , assuming its  $P$  features are independent within specified blocks.

#### Usage

```
blockLargeP(X, block_boundaries, block_labels, p)
```
# Arguments

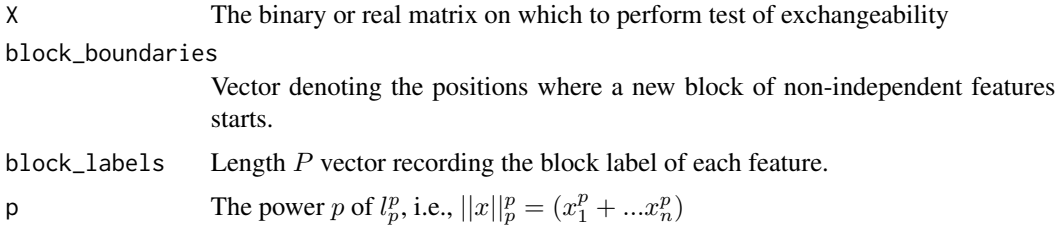

#### Details

This is the large  $P$  asymptotics of the permutation test.

Dependencies: getBinVStat, getRealVStat, getChi2Weights, weightedChi2P, getBlockCov

#### Value

The asymptotic p-value

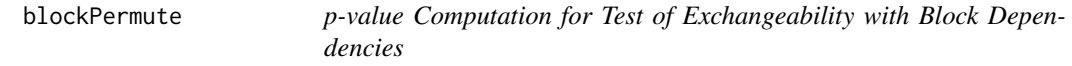

# Description

Generates a block permutation p-value. Uses a heuristic to decide whether to use distance caching or simple block permutations.

#### Usage

```
blockPermute(X, block_boundaries = NULL, block_labels = NULL, nruns, type, p)
```
# <span id="page-5-0"></span>Arguments

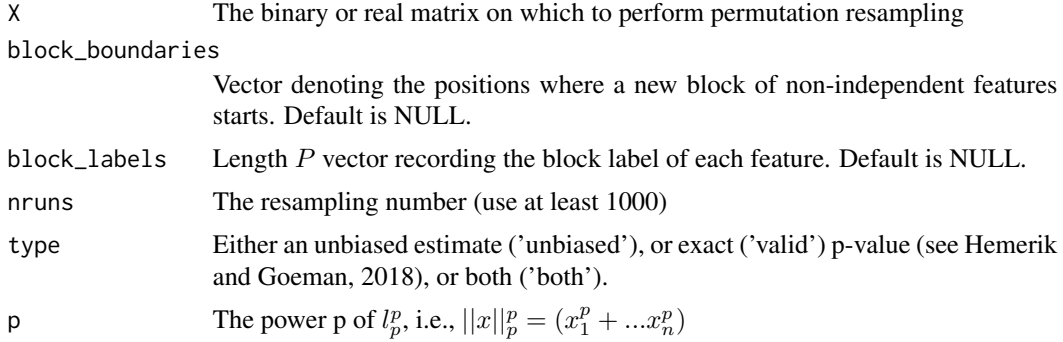

#### Details

Dependencies: buildForward, buildReverse, cachePermute, cacheBlockPermute1, cacheBlockPermute2, getHammingDistance, getLpDistance, naiveBlockPermute1, naiveBlockPermute2

#### Value

The block permutation p-value

buildForward *Map from Indices to Label Pairs*

# Description

Builds a map from indexes to pairs of labels. This is for caching distances, to avoid recomputing Hamming distances especially when dealing with high-dimensional (large P) matrices.

# Usage

buildForward(N)

#### Arguments

 $N$  Sample size, i.e.,  $nrow(X)$ 

# Details

Dependencies: None

# Value

 $N \times N$  matrix whose entries record the index corresponding to the pair of labels (indexed by the matrix dims)

<span id="page-6-0"></span>Builds a map from pairs of labels to indexes. This is for caching distances, to avoid recomputing Hamming distances especially when dealing with high-dimensional (large  $P$ ) matrices.

#### Usage

```
buildReverse(N)
```
# Arguments

N Sample size, i.e.,  $nrow(X)$ 

#### Details

Dependencies: None

#### Value

 $N \times N$  matrix whose entries record the index corresponding to the pair of labels (indexed by the matrix dims)

cacheBlockPermute1 *Resampling Many V Statistics (Version 1)*

#### Description

Generates a block permutation distribution of V statistic. Precomputes distances and some indexing arrays to quickly generate samples from the block permutation distribution of the V statistic of X.

#### Usage

```
cacheBlockPermute1(X, block_labels, nruns, p)
```
#### Arguments

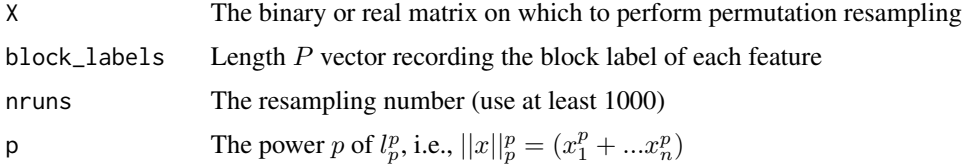

# <span id="page-7-0"></span>Details

This version is with block labels specified.

Dependencies: buildForward, buildReverse, cachePermute, getHammingDistance, getLpDistance

#### Value

A vector of resampled values of the  $V$  statistic

cacheBlockPermute2 *Resampling Many V Statistics (Version 2)*

# Description

Generates a block permutation distribution of V statistic. Precomputes distances and some indexing arrays to quickly generate samples from the block permutation distribution of the  $V$  statistic of  $X$ .

#### Usage

cacheBlockPermute2(X, block\_boundaries, nruns, p)

#### Arguments

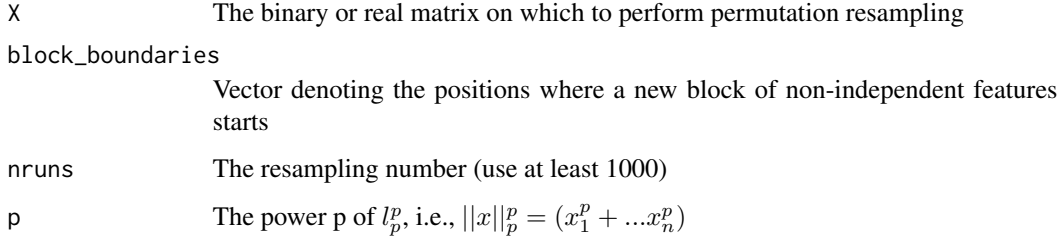

# Details

This version is with block boundaries specified.

Dependencies: buildForward, buildReverse, cachePermute, getHammingDistance, getLpDistance

# Value

A vector of resampled values of the  $V$  statistic

<span id="page-8-0"></span>

What do you do when you have to compute pairwise distances many times, and those damn distances take a long time to compute? Answer: You cache the distances and permute the underlying sample labels!

#### Usage

cachePermute(dists, forward, reverse)

# Arguments

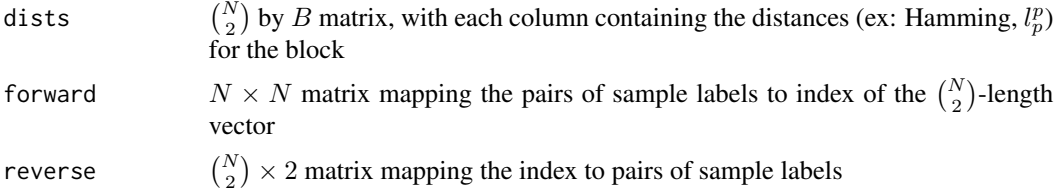

### Details

This function permutes the distances (Hamming,  $l_p^p$ , etc.) within blocks. Permutations respect the fact that we are actually permuting the underlying labels. Arguments forward and reverse should be precomputed using buildForward and buildReverse.

Dependencies: buildForward, buildReverse

# Value

A matrix with same dimensions as dists containing the block-permuted pairwise distances

distDataLargeP *Asymptotic p-value of Exchangeability Using Distance Data*

# Description

Generates an asymptotic p-value.

#### Usage

distDataLargeP(dist\_list)

#### <span id="page-9-0"></span>Arguments

dist list The list (length  $B$ ) of pairwise distance data. Each element in list should be either a distance matrix or a table recording pairwise distances.

#### Details

Generates a weighted convolution of chi-squares distribution of  $V$  statistic by storing the provided list of distance data as an  $\binom{N}{2} \times B$  array, and then using large-P theory to generate the asymptotic null distribution against which the p-value of observed  $V$  statistic is computed.

Each element of dist\_list should be a  $N \times N$  distance matrix.

Dependencies: buildReverse, getChi2Weights, weightedChi2P

# Value

The asymptotic p-value obtained from the weighted convolution of chi-squares distribution.

distDataPermute *p-value Computation for Test of Exchangeability Using Distance Data*

#### Description

Generates a block permutation p-value.

#### Usage

distDataPermute(dist\_list, nruns, type)

#### Arguments

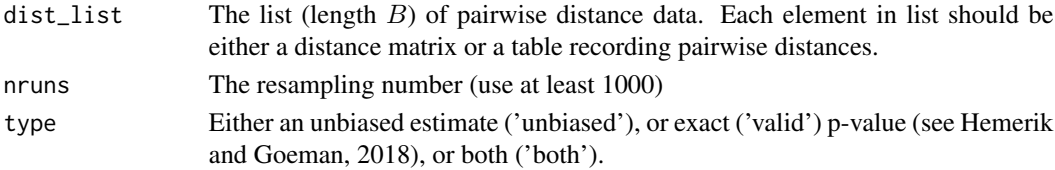

# Details

Generates a block permutation distribution of  $V$  statistic by storing the provided list of distance data as an  $\binom{N}{2} \times B$  array, and then permuting the underlying indices of each individual to generate resampled  $\binom{N}{2} \times B$  arrays. The observed V statistic is also computed from the distance data. Each element of dist\_list should be a  $N \times N$  distance matrix.

Dependencies: buildForward, buildReverse, cachePermute

#### Value

The p-value obtained from comparing the empirical tail cdf of the observed  $V$  statistic computed from distance data.

<span id="page-10-0"></span>distDataPValue *A Non-parametric Test of Sample Exchangeability and Feature Independence (Distance List Version)*

# Description

The V test computes the p-value of a multivariate dataset, which informs the user about one of two decisions: (1) whether the sample is exchangeable at a given significance level, assuming that the feature dependencies are known; or (2) whether the features or groups of features are independent at a given significance level, assuming that the sample is exchangeable. This version takes in a list of distance matrices recording pairwise distances between individuals across B independent features. It can be used to test one of two hypotheses: (H1) the sample is exchangeable, assuming that each feature whose pairwise distance data is available is statistically independent of any other feature, or  $(H2)$  the  $B$  features whose pairwise distance data is available are independent, assuming that the sample is exchangeable.

#### Usage

distDataPValue(dist\_list, largeP = FALSE, nruns = 1000, type = "unbiased")

#### Arguments

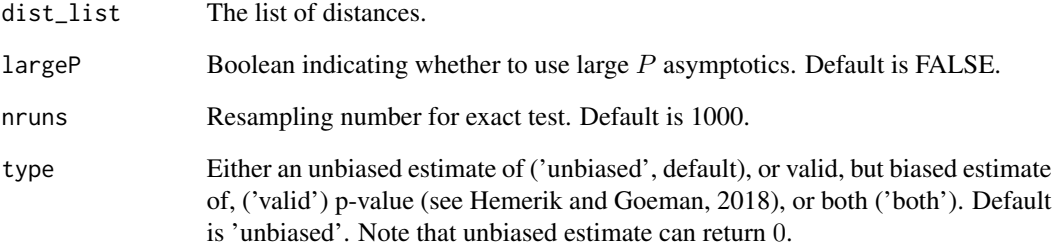

#### Details

Dependencies: distDataLargeP and distDataPermute from auxiliary.R

# Value

The p-value to be used to test the null hypothesis of exchangeability.

<span id="page-11-0"></span>

Computes  $V$  statistic for a binary matrix  $X$ , as defined in Aw, Spence and Song (2023).

#### Usage

getBinVStat(X)

# Arguments

X The  $N \times P$  binary matrix

# Details

Dependencies: getHammingDistance

#### Value

 $V(X)$ , the variance of the pairwise Hamming distance between samples

#### Examples

 $X \le -$  matrix(nrow = 5, ncol = 10, rbinom(50, 1, 0.5)) getBinVStat(X)

getBlockCov *Covariance Computations Between Pairs of Distances (Block Dependencies Case)*

# Description

Computes covariance matrix entries and associated alpha, beta and gamma quantities defined in Aw, Spence and Song (2023), for partitionable features that are grouped into blocks. Uses precomputation to compute the unique entries of the asymptotic covariance matrix of the pairwise Hamming distances in  $O(N^2)$  time.

#### Usage

getBlockCov(X, block\_boundaries, block\_labels, p)

# <span id="page-12-0"></span>getChi2Weights 13

# Arguments

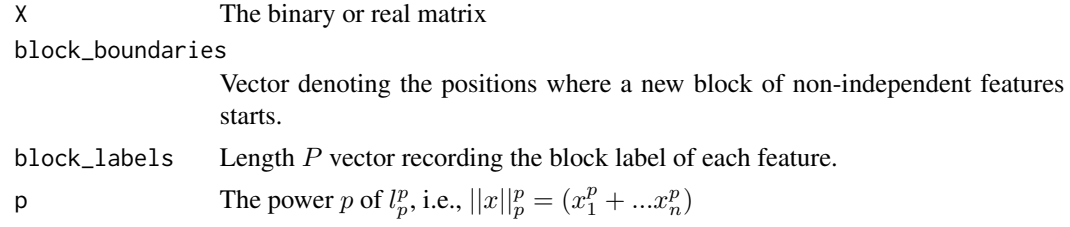

# Details

This is used in the large P asymptotics of the permutation test.

Dependencies: buildReverse, getHammingDistance, getLpDistance

# Value

The three distinct entries of covariance matrix,  $(\alpha, \beta, \gamma)$ 

getChi2Weights *Get Chi Square Weights*

# Description

Computes weights for the asymptotic random variable from the  $\alpha$ ,  $\beta$  and  $\gamma$  computed of data array X.

#### Usage

```
getChi2Weights(alpha, beta, gamma, N)
```
# Arguments

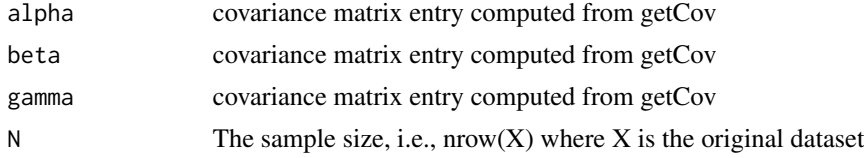

# Details

This is used in the large  $P$  asymptotics of the permutation test. Dependencies: None

# Value

The weights  $(w_1, w_2)$ 

<span id="page-13-0"></span>

Computes covariance matrix entries and associated alpha, beta and gamma quantities defined in Aw, Spence and Song (2023), assuming the  $P$  features of the dataset  $X$  are independent.

# Usage

 $getCov(X, p = 2)$ 

#### Arguments

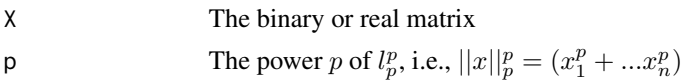

# Details

This is used in the large  $P$  asymptotics of the permutation test. Dependencies: buildReverse, getLpDistance

#### Value

The three distinct entries of covariance matrix,  $(\alpha, \beta, \gamma)$ 

getHammingDistance *A Hamming Distance Vector Calculator*

#### Description

Computes all pairwise Hamming distances for a binary matrix X.

#### Usage

```
getHammingDistance(X)
```
# Arguments

X The  $N \times P$  binary matrix

#### Details

Dependencies: hamming\_bitwise from fast\_dist\_calc.cpp

# <span id="page-14-0"></span>getLpDistance 15

# Value

A length  $\binom{N}{2}$  vector of pairwise Hamming distances

#### Examples

 $X \le$  matrix(nrow = 5, ncol = 10, rbinom(50, 1, 0.5)) getHammingDistance(X)

getLpDistance *A* l*\_*pˆp *Distance Vector Calculator*

# Description

Computes all pairwise  $l_p^p$  distances for a real matrix **X**, for a specified choice of Minkowski norm exponent p.

# Usage

getLpDistance(X, p)

#### Arguments

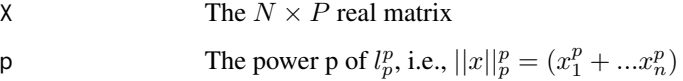

# Details

Dependencies: lp\_distance from fast\_dist\_calc.cpp

# Value

A length  $\binom{N}{2}$  vector of pairwise  $l_p^p$  distances

# Examples

```
X \le - matrix(nrow = 5, ncol = 10, rnorm(50))
getLpDistance(X, p = 2)
```
<span id="page-15-0"></span>getPValue *A Non-parametric Test of Sample Exchangeability and Feature Independence*

# Description

The V test computes the p-value of a multivariate dataset  $X$ , which informs the user about one of two decisions: (1) whether the sample is exchangeable at a given significance level, assuming that the feature dependencies are known; or (2) whether the features or groups of features are independent at a given significance level, assuming that the sample is exchangeable. See Aw, Spence and Song (2023) for details.

# Usage

```
getPValue(
 X,
 block_boundaries = NULL,
 block_labels = NULL,
  largeP = FALSE,
  largeN = FALSE,
  nruns = 5000,
  type = "unbiased",
 p = 2)
```
#### Arguments

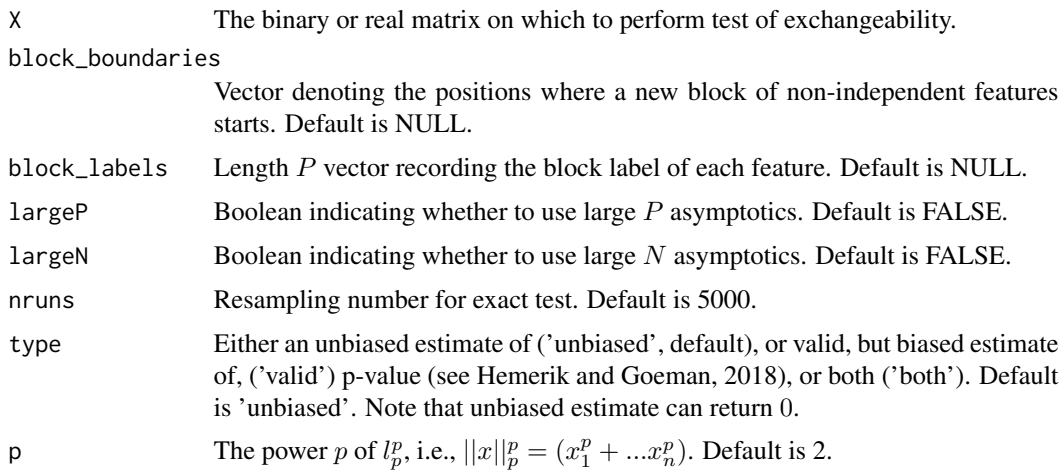

#### Details

Automatically detects if dataset is binary, and runs the Hamming distance version of test if so. Otherwise, computes the squared Euclidean distance between samples and evaluates whether the

#### getPValue 2008 and 2009 and 2009 and 2009 and 2009 and 2009 and 2009 and 2009 and 2009 and 2009 and 2009 and 2009 and 2009 and 2009 and 2009 and 2009 and 2009 and 2009 and 2009 and 2009 and 2009 and 2009 and 2009 and 2009

variance of Euclidean distances,  $V$ , is atypically large under the null hypothesis of exchangeability. Note the user may tweak the choice of power p if they prefer an  $l_p^p$  distance other than Euclidean.

Under the hood, the variance statistic,  $V$ , is computed efficiently. Moreover, the user can specify their choice of block permutations, large  $P$  asymptotics, or large  $P$  and large  $N$  asymptotics. The latter two return reasonably accurate p-values for moderately large dimensionalities.

User recommendations: When the number of independent blocks  $B$  or number of independent features  $P$  is at least 50, it is safe to use large  $P$  asymptotics. If  $P$  or  $B$  is small, however, stick with permutations.

Dependencies: All functions in auxiliary.R

#### Value

The p-value to be used to test the null hypothesis of exchangeability.

#### Examples

```
# Example 1 (get p-value of small matrix with independent features using exact test)
suppressWarnings(require(doParallel))
# registerDoParallel(cores = 2)
X1 <- matrix(nrow = 5, ncol = 10, rbinom(50, 1, 0.5)) # binary matrix, small
getPValue(X1) # perform exact test with 5000 permutations
# should be larger than 0.05
# Example 2 (get p-value of high-dim matrix with independent features using asymptotic test)
X2 \le matrix(nrow = 10, ncol = 1000, rnorm(1e4)) # real matrix, large enough
getPValue(X2, p = 2, largeP = TRUE) # very fast
# should be larger than 0.05
# getPValue(X2, p = 2) # slower, do not run (Output: 0.5764)
# Example 3 (get p-value of high-dim matrix with partitionable features using exact test)
X3 \le matrix(nrow = 10, ncol = 1000, rbinom(1e4, 1, 0.5))
getPValue(X3, block_labels = rep(c(1, 2, 3, 4, 5), 200))# Warning message: # there are features that have zero variation (i.e., all 0s or 1s)
# In getPValue(X3, block_labels = rep(c(1, 2, 3, 4, 5), 200)) :
# There exist columns with all ones or all zeros for binary X.
# Example 4 (get p-value of high-dim matrix with partitionable features using asymptotic test)
## This elaborate example generates binarized versions of time series data.
# Helper function to binarize a marker
# by converting z-scores to {0,1} based on
# standard normal quantiles
binarizeMarker <- function(x, freq, ploidy) {
if (ploidy == 1) {
  return((x > qnorm(1-freq)) + 0)
```

```
} else if (ploidy == 2) {
   if (x \leq qnorm((1-freq)^2)) {
     return(0)
   } else if (x \leq qnorm(1-freq^2)) {
    return(1)
   } else return(2)
 } else {
   cat("Specify valid ploidy number, 1 or 2")
 }
}
getAutoRegArray <- function(B, N, maf_1 = 0.38, maf_u = 0.5, rho = 0.5, ploid = 1) {
# get minor allele frequencies by sampling from uniform
mafs < - runif(B, min = maf_1, max = maf_u)# get AR array
ar_array <- t(replicate(N, arima.sim(n = B, list(ar=rho))))
# theoretical column variance
column_var <- 1/(1-rho^2)
# rescale so that variance per marker is 1
ar_array <- ar_array / sqrt(column_var)
# rescale each column of AR array
for (b in 1:B) {
  ar_array[,b] <- sapply(ar_array[,b],
                         binarizeMarker,
                         freq = mafs[b],ploidy = ploid)
}
return(ar_array)
}
## Function to generate the data array with desired number of samples
getExHaplotypes <- function(N) {
  array <- do.call("cbind",
                   lapply(1:50, function(x) {getAutoRegArray(N, B = 20)}))
  return(array)
}
## Generate data and run test
X4 <- getExHaplotypes(10)
getPValue(X4, block_boundaries = seq(from = 1, to = 1000, by = 25), largeP = TRUE)# stopImplicitCluster()
```
getRealVStat *V Statistic for Real Matrices*

#### Description

Computes V statistic for a real matrix **X**, where  $V(\mathbf{X})$  = scaled variance of  $l_p^p$  distances between the row samples of X.

<span id="page-17-0"></span>

# <span id="page-18-0"></span>hamming\_bitwise 19

#### Usage

getRealVStat(X, p)

#### Arguments

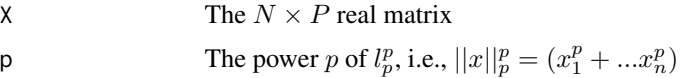

# Details

Dependencies: getLpDistance

#### Value

 $V(X)$ , the variance of the pairwise  $l_p^p$  distance between samples

# Examples

 $X \le -$  matrix(nrow = 5, ncol = 10, rnorm(50)) getRealVStat(X, p = 2)

hamming\_bitwise *Fast Bitwise Hamming Distance Vector Computation*

# Description

Takes in a binary matrix **X**, whose transpose  $X^T$  has N rows, and computes a vector recording all  $\binom{N}{2}$  pairwise Hamming distances of  $X^T$ , ordered lexicographically.

#### Usage

```
hamming_bitwise(X)
```
#### Arguments

X binary matrix (IntegerMatrix class )

#### Value

vector of Hamming distances (NumericVector class)

# Examples

#  $t(X) = [[1,0], [0,1], [1,1]] \text{ --> output = } [2,1,1]$ 

<span id="page-19-0"></span>

Computes the large  $(N, P)$  asymptotic p-value for dataset **X**, assuming its P features are independent

# Usage

indGaussian $(X, p = 2)$ 

# Arguments

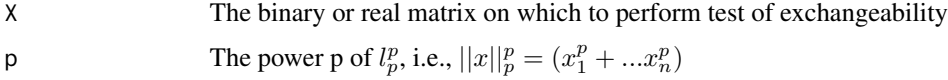

#### Details

This is the large  $N$  and large  $P$  asymptotics of the permutation test.

Dependencies: getBinVStat, getRealVStat, getCov, getChi2Weights

### Value

The asymptotic p-value

indLargeP *Approximate p-value for Test of Exchangeability (Assuming Large P)*

# Description

Computes the large  $P$  asymptotic p-value for dataset  $X$ , assuming its  $P$  features are independent.

# Usage

 $indLargeP(X, p = 2)$ 

# Arguments

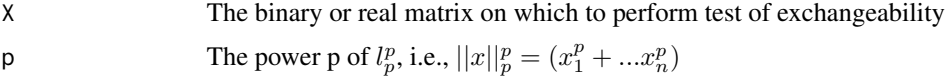

# <span id="page-20-0"></span>lp\_distance 21

# Details

This is the large  $P$  asymptotics of the permutation test.

Dependencies: getBinVStat, getRealVStat, getChi2Weights, weightedChi2P, getCov

#### Value

The asymptotic p-value

#### lp\_distance *Fast* l*\_*pˆp *Distance Vector Computation*

# Description

Takes in a double matrix **X**, whose transpose  $X^T$  has N rows, and computes a vector recording all  $N \choose 2$  pairwise  $l_p^p$  distances of  $\mathbf{X}^T$ , ordered lexicographically.

#### Usage

lp\_distance(X, p)

#### Arguments

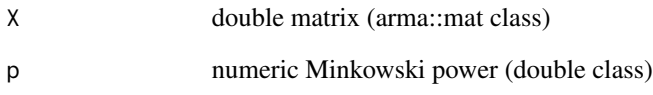

# Value

vector of  $l_p^p$  distances (arma::vec class)

# Examples

#  $X = [[0.5, 0.5], [0, 1], [0.3, 0.7]] \rightarrow]$  PVec = [x,y,z] # with  $x = (0.5^{n}p + 0.5^{n}p)$ 

<span id="page-21-0"></span>Generates a new array  $X'$  under the permutation null and then returns the  $V$  statistic computed for  $\mathbf{X}^{\prime}$ .

#### Usage

naiveBlockPermute1(X, block\_labels, p)

# Arguments

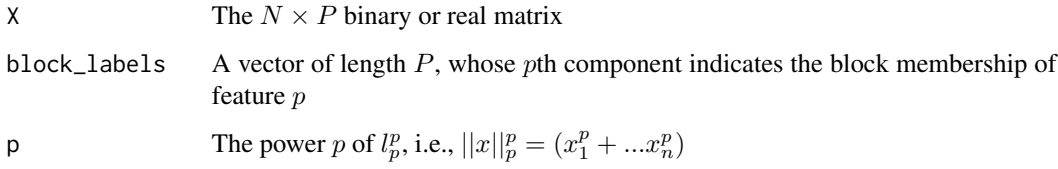

### Details

This is Version 1, which takes in the block labels. It is suitable in the most general setting, where the features are grouped by labels. Given original  $X$  and a list denoting labels of each feature, independently permutes the rows within each block of  $X$  and returns resulting  $V$ . If block labels are not specified, then features are assumed independent, which is to say that block\_labels is set to  $1:ncol(X)$ .

Dependencies: getBinVStat, getRealVStat

#### Value

 $V(X')$ , where X' is a resampled by permutation of entries blockwise

#### Examples

```
X \le matrix(nrow = 5, ncol = 10, rnorm(50)) # real matrix example
naiveBlockPermute1(X, block_labels = c(1,1,2,2,3,3,4,4,5,5), p = 2) # use Euclidean distance
```

```
X \le matrix(nrow = 5, ncol = 10, rbinom(50, 1, 0.5)) # binary matrix example
naiveBlockPermute1(X, block_labels = c(1, 1, 2, 2, 3, 3, 4, 4, 5, 5))
```
<span id="page-22-0"></span>naiveBlockPermute2 *Resampling V Statistic (Version 2)*

#### Description

Generates a new array  $X'$  under the permutation null and then returns the V statistic computed for  $\mathbf{X}^{\prime}$ .

#### Usage

naiveBlockPermute2(X, block\_boundaries, p)

#### Arguments

X The  $N \times P$  binary or real matrix block\_boundaries A vector of length at most P, whose entries indicate positions at which to demarcate blocks

p The power p of  $l_p^p$ , i.e.,  $||x||_p^p = (x_1^p + ... x_n^p)$ 

# Details

This is Version 2, which takes in the block boundaries. It is suitable for use when the features are already arranged such that the block memberships are determined by index delimiters. Given original  $X$  and a list denoting labels of each feature, independently permutes the rows within each block of  $X$  and returns resulting  $V$ . If block labels are not specified, then features are assumed independent, which is to say that block\_labels is set to  $1:ncol(X)$ .

Dependencies: getBinVStat, getRealVStat

#### Value

 $V(X')$ , where X' is a resampled by permutation of entries blockwise

# Examples

```
X \le matrix(nrow = 5, ncol = 10, rnorm(50)) # real matrix example
naiveBlockPermute2(X, block_boundaries = c(4,7,9), p = 2) # use Euclidean distance
X \le matrix(nrow = 5, ncol = 10, rbinom(50, 1, 0.5)) # binary matrix example
naiveBlockPermute2(X, block_boundaries = c(4,7,9))
```
Computes  $P(X > val)$  where  $X = w_1Y + w_2Z$ , where Y is chi square distributed with  $d_1$  degrees of freedom, Z is chi square distributed with  $d_2$  degrees of freedom, and  $w_1$  and  $w_2$  are weights with  $w_2$  assumed positive. The probability is computed using numerical integration of the densities of the two chi square distributions. (Method: trapezoidal rule)

# Usage

weightedChi2P(val, w1, w2, d1, d2)

#### Arguments

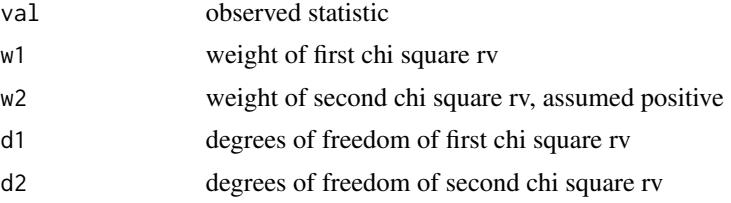

# Details

This is used in the large  $P$  asymptotics of the permutation test. Dependencies: None

# Value

1 - CDF =  $P(X > val)$ 

# <span id="page-24-0"></span>Index

∗ package flintyR-package, [2](#page-1-0) blockGaussian, [4](#page-3-0) blockLargeP, [5](#page-4-0) blockPermute, [5](#page-4-0) buildForward, [6](#page-5-0) buildReverse, [7](#page-6-0) cacheBlockPermute1, [7](#page-6-0) cacheBlockPermute2, [8](#page-7-0) cachePermute, [9](#page-8-0) distDataLargeP, [9](#page-8-0) distDataPermute, [10](#page-9-0) distDataPValue, [11](#page-10-0) flintyR *(*flintyR-package*)*, [2](#page-1-0) flintyR-package, [2](#page-1-0) getBinVStat, [12](#page-11-0) getBlockCov, [12](#page-11-0) getChi2Weights, [13](#page-12-0) getCov, [14](#page-13-0) getHammingDistance, [14](#page-13-0) getLpDistance, [15](#page-14-0) getPValue, [16](#page-15-0) getRealVStat, [18](#page-17-0) hamming\_bitwise, [19](#page-18-0) indGaussian, [20](#page-19-0) indLargeP, [20](#page-19-0) lp\_distance, [21](#page-20-0) naiveBlockPermute1, [22](#page-21-0) naiveBlockPermute2, [23](#page-22-0)

weightedChi2P, [24](#page-23-0)